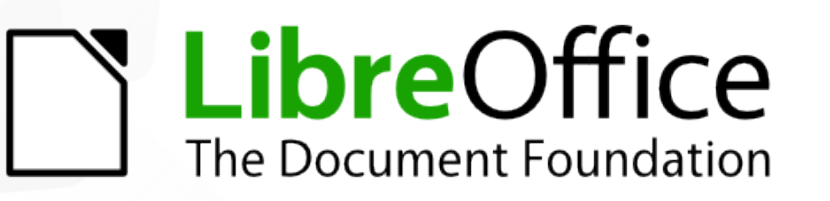

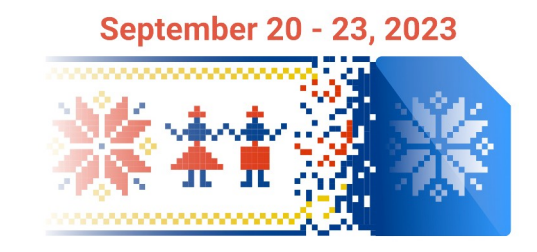

# Workshop: Introduction to LibreOffice Development

*Effective communication in open source/free software projects*

#### Hossein Nourikhah

Developer Community Architect at TDF

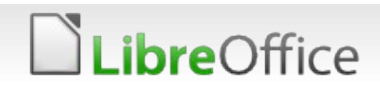

### **Topics**

- Different communication channels
	- Web sites and web-based tools
	- Real time messaging and Social media
	- **T** E-mail, mailing lists and Discource
- **Etiquette**
- Avoiding and handling/resolving conflicts
- The Document Foundation (TDF)
	- Know TDF and its values
	- Become a contributor / member

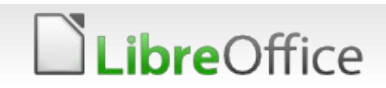

## Different communication channels

#### Real time

- 
- 
- 
- 
- 
- 
- -
	-
	-
- 

.ibreOffice

- $\blacksquare$  IRC  $\rightarrow$  On libera.chat
- Matrix → Bridged to IRC
- Telegram → Bridged to IRC
- Social media → Twitter, Mastodon, YouTube
	- Mailing lists  $\rightarrow$  Many for different purposes
	- Discourse  $\rightarrow$  New alternative to mailing lists
- $\blacksquare$  Websites  $\rightarrow$  A whole set of different websites
	- LibreOffice / TDF  $\rightarrow$  Software / legal stuff, etc.
	- TDF Wiki → Partially translated to many languages
	- Blogs → Different blogs for different things
- Web-based tools → Bugzilla, Weblate, etc.

### **Etiquette**

**bre**Office

### **Valid for all communication channels**

- **Don't ask to ask, just ask your question**
- Do not repeat yourself
- Wait for others to respond
- Be kind, as you expect from others
- **Do research before asking**
- Be open to the suggestions
- Don't paste large text. **!pastebin**
- Don't expect others to do your task / homework / fix your pet bug

#### In short:

- Just ask
- Be kind and polite
- Wait, be patient
- Do research first

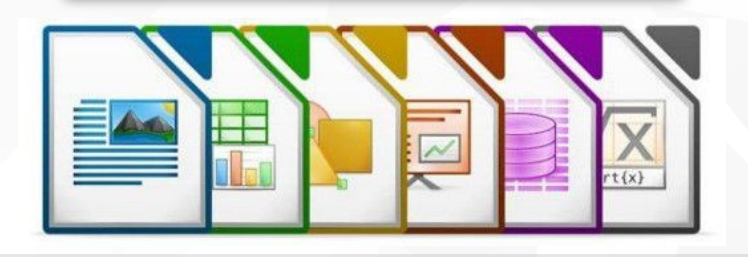

### Main website

#### LibreOffice main website

- **N** Download LibreOffice
- **If** Links to LO TDF websites
- **If** Links to LO on social media
- **T** General information
- **Multiple languages**

*ibre*Office

New website is underway!

#### hands on experience

<https://libreoffice.org/>

**T** Download latest LibreOffice and SDK for your computer

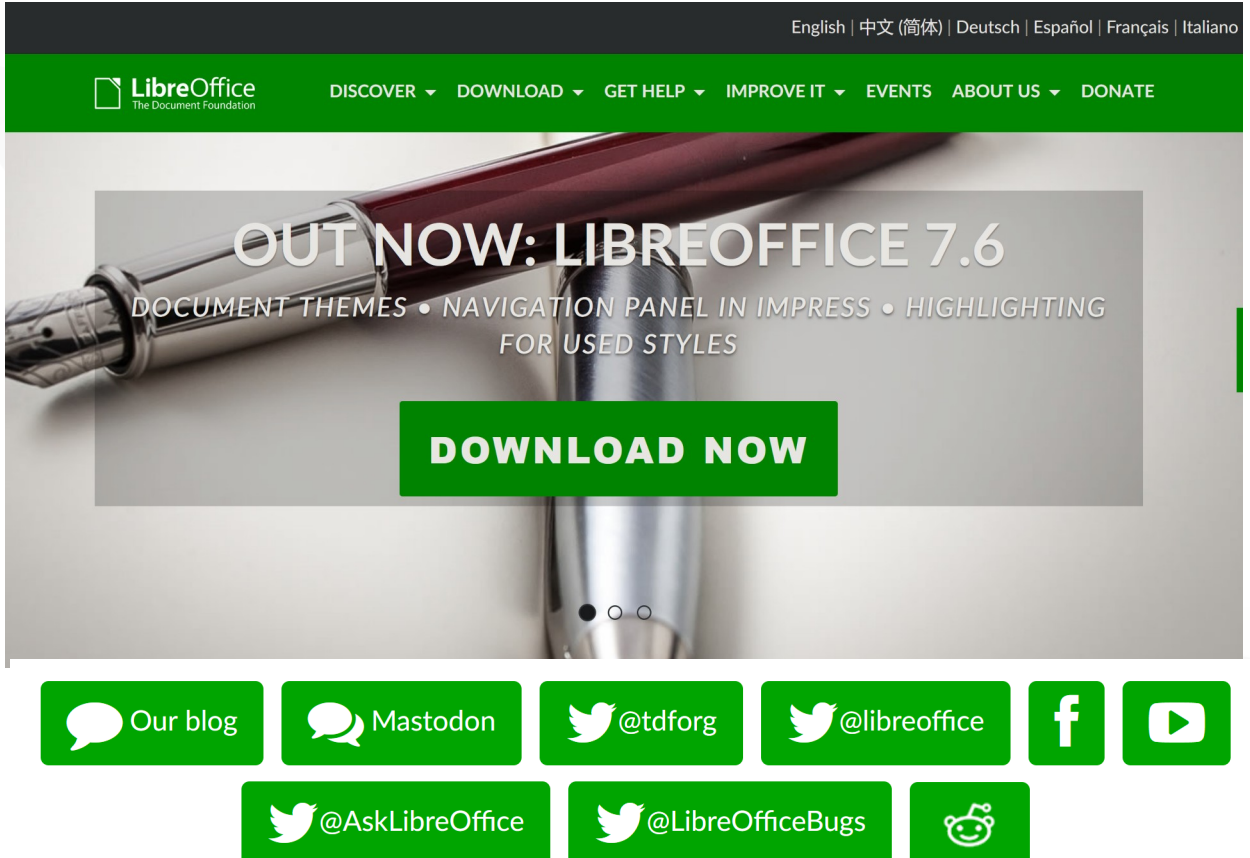

### New website

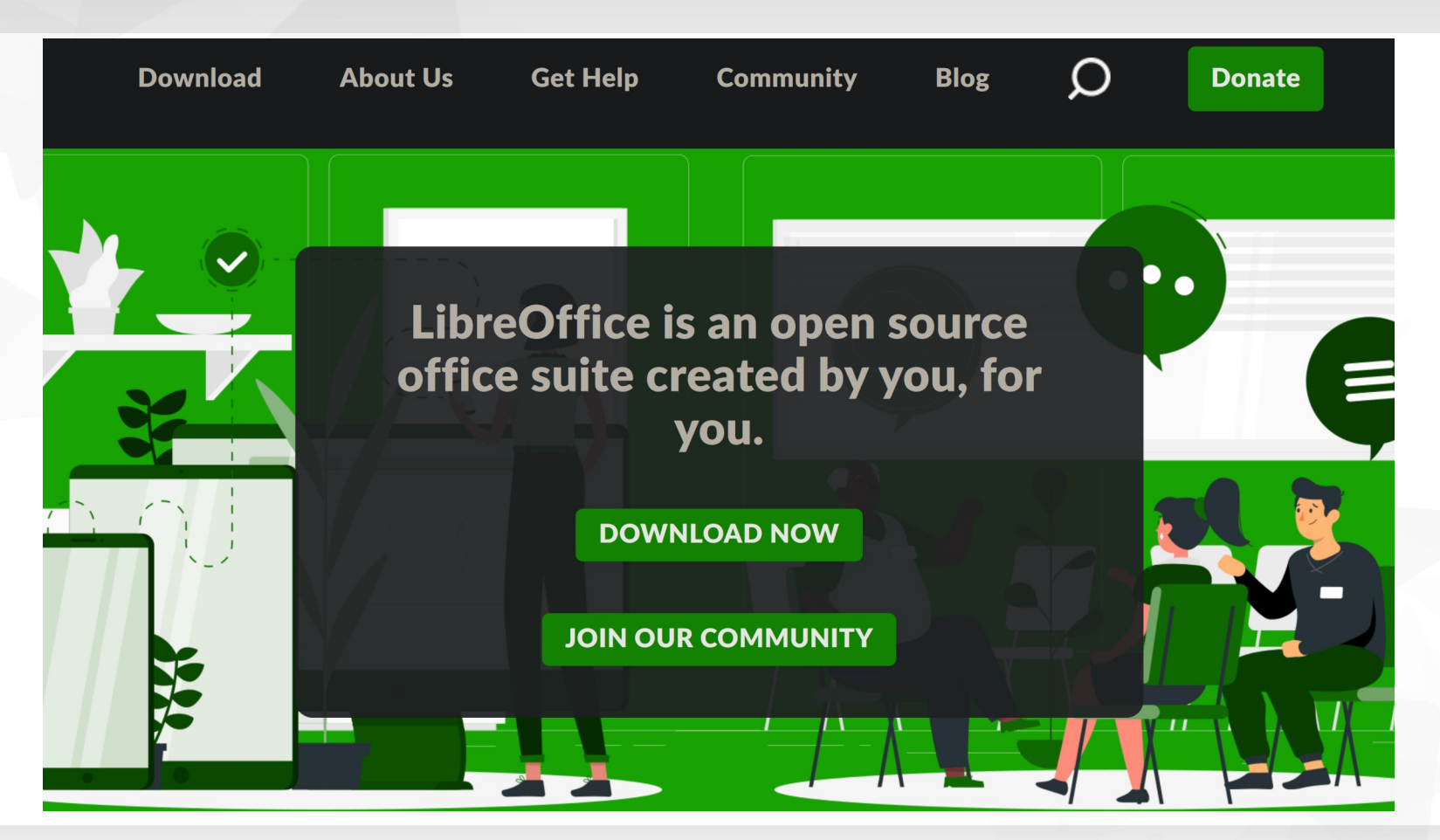

LibreOffice https://newdesign2.libreoffice.org/changes/156474/en-us/

### IRC

#### **WHITED THE THE THE VALUTE VIOLET CONTROL**

- Users: **#libreoffice**
- Developers: **#libreoffice-dev**

#### hands on experience

- **v** Join #libreoffice-dev On libera. and say hello from workshop. :-)
- Register your nickname
	- **/nick MyNick**

**ibre**Office

- */msq NickServ REGISTER pass e*
- **Hide your connection host** 
	- Bad: [jack@10-10-1-2.example.com](mailto:jack@10-10-1-2.example.com)
	-

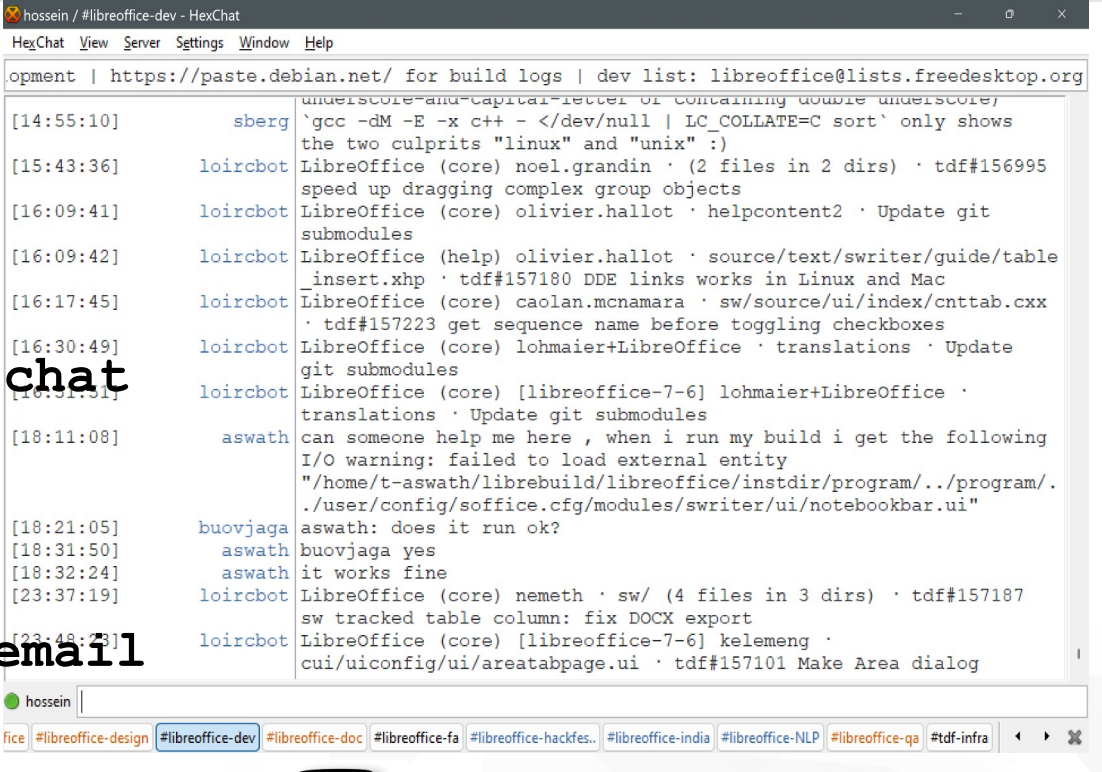

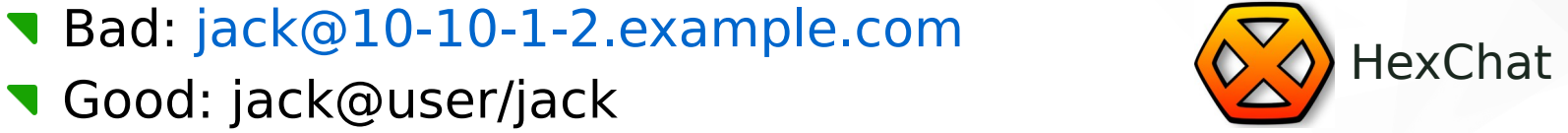

# Single sign-on TDF account

- **Single sign-on** 
	- Main TDF account
	- Used in most TDF web sites
- hands on experience
- Create a TDF account
- **Activate your account**
- **Login to your account**

### Sign in to continue

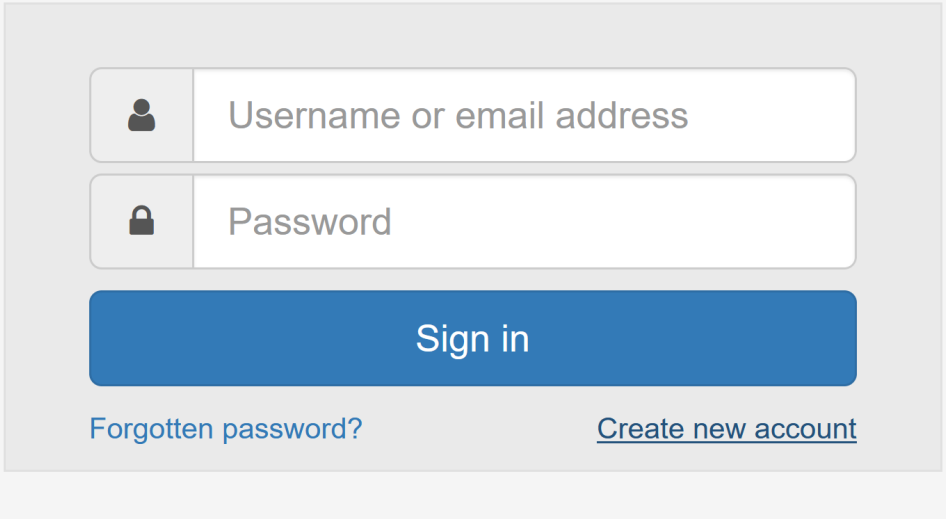

#### user.documentfoundation.org

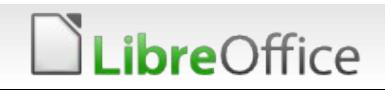

### TDF Wiki

#### Main resource for learning

Main page **Get Involved** Recent changes Random page **Support LibreOffice!** Editing the wiki **Help resources** Tools What links here **Related changes Special pages** Printable version Permanent link Page information

- **Naterials for** 
	- **Development**
	- **Documentation**
	- **v** Design

*ibreOffice* 

- **Marketing**
- **And many more!**
- **Partially translated into** multiple languages
- **T** Limited interactions between the contributors

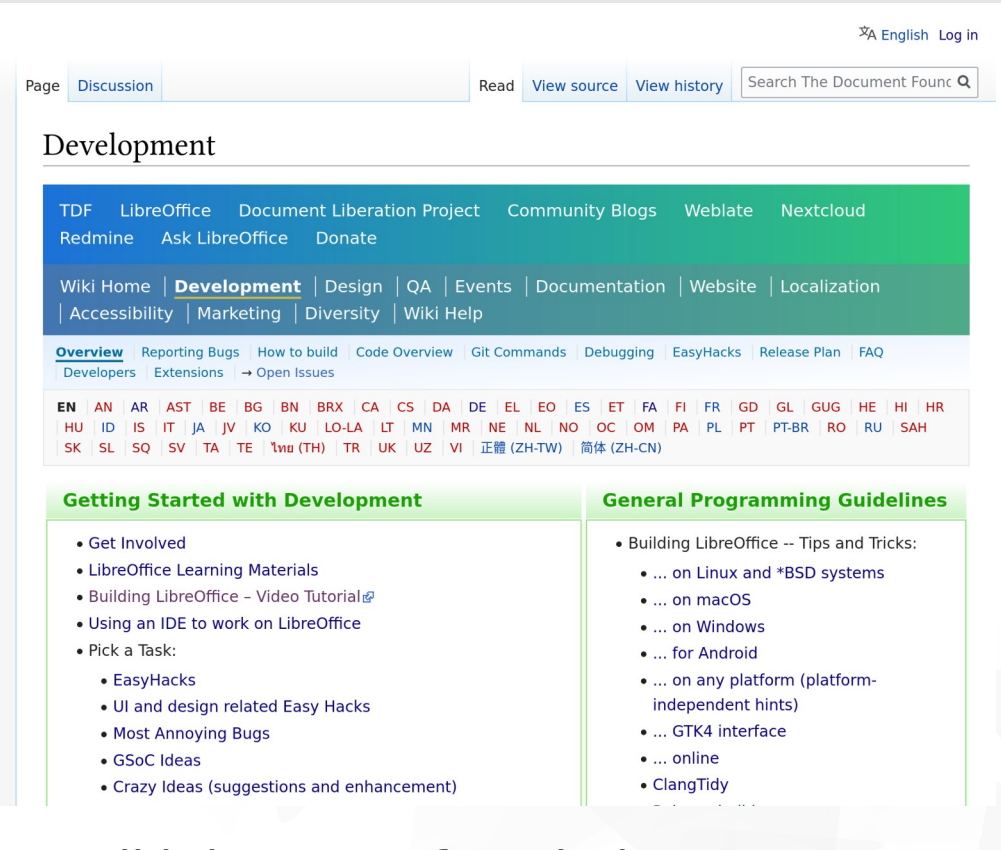

wiki.documentfoundation.org

### TDF Wiki (continued)

- Great place to find many useful information
- Nice place to find pointers to other resources

#### hands on experience

- **In Login using your new TDF account**
- **T** Create a user page for yourself (if you want)
- **T** Find "Development/GetInvolved" page
- **The Stude "Development/Learning Materials" page**
- **T** Find build instructions for your platform
	- **V** Linux/macOS/Windows
- See the Wiki in your local language
- Do your first translation

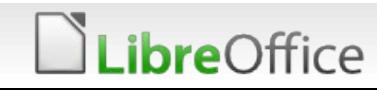

### Blogs

#### Multiple blogs

- **TDF** blog
- **Dev blog**
- **v** QA blog
- **Design blog**
- **V** Local community blogs
- **TDF Planet**

ibreOffice

#### hands on experience

**T** Check and see if there is a community blog for your language

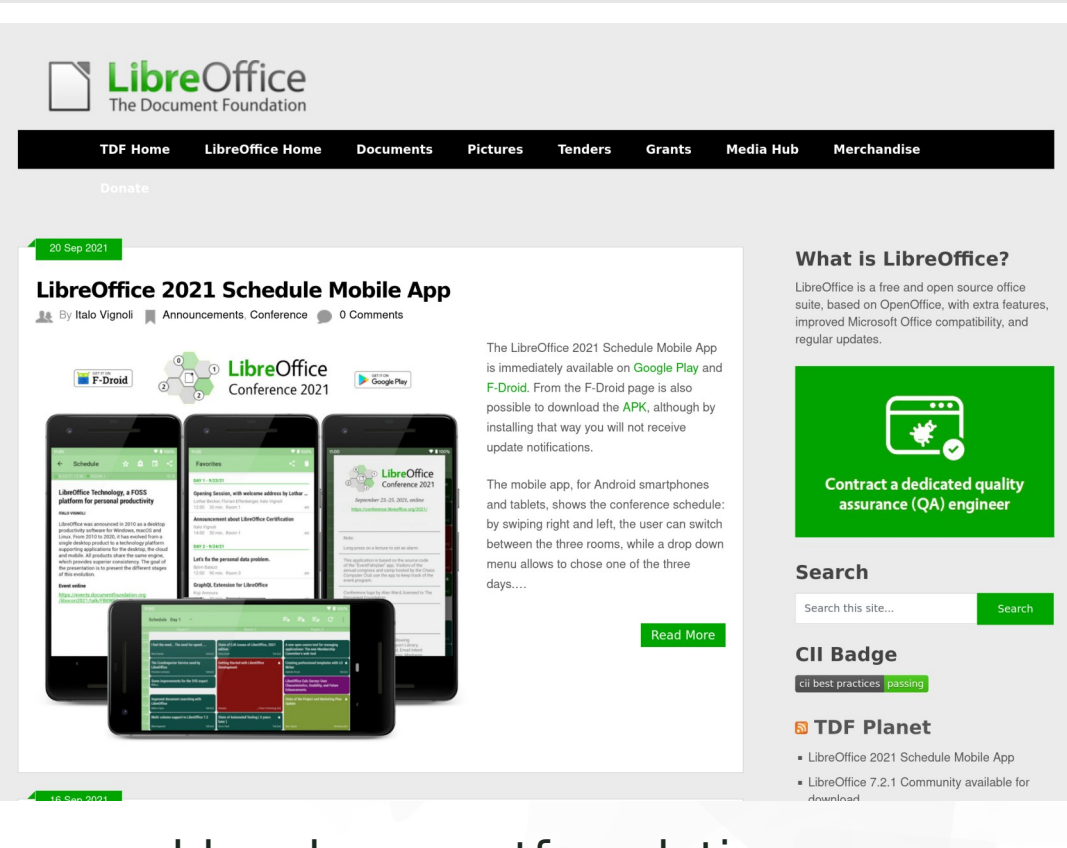

#### blog.documentfoundation.org

## Mailing lists

#### **Multiple mailing lists Developer mailing list**

#### hands on experience

- Subscribe to dev mailing list
	- **Do not send "I'm here" email**
	- **After your first submission,** you will send your license statement, but not now
- **T** Find archive for LibreOffice development mailing list

**ibre**Office

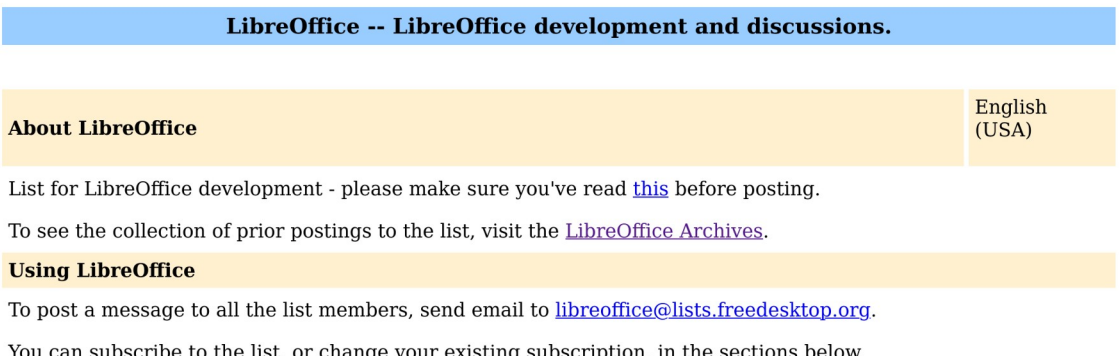

#### **Subscribing to LibreOffice**

Subscribe to LibreOffice by filling out the following form.

Use of all freedesktop.org lists is subject to our Code of Conduct. How we collect and use information is described in our Privacy Policy

You will be sent email requesting confirmation, to prevent others from gratuitously subscribing you. This is a hidden list, which means that the list of members is available only to the list administrator.

Your email address:

Your name (optional):

You may enter a privacy password below. This provides only mild security, but should prevent others from messing with your subscription. Do not use a valuable password as it will occasionally be emailed back to you in cleartext

If you choose not to enter a password, one will be automatically generated for you, and it

lists.freedesktop.org/mailman/listinfo/libreoffice

# Bugzilla

- **Goal: tracking issues**
- Main place to discuss
	- **Bugs**
	- **T** Features
	- **T** Enhancement
	- **T** EasyHacks

**bre**Office

- **Interaction between** 
	- Bug reporters / QA team / developers
- **T** Drawbacks: Quite old, not easy to use; Only plain text is usable
	- **Hopefully, an update is planned to land soon**

#### hands on experience

**T** Create an account in Bugzilla

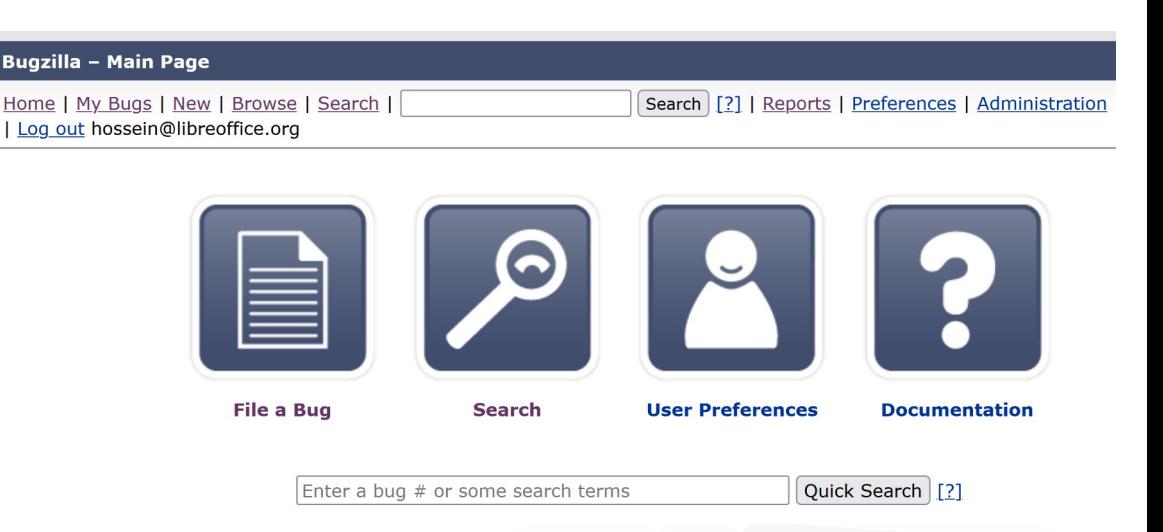

### Gerrit

Goal: code review Main place to discuss

- **T** Code submissions
- **Bug fixes**
- Code styles
- **T** Follow-ups
- **Interaction between** 
	- **Contributors /** Reviewers

.ibreOffice

- hands on experience
	- Search for a specific term to find commits

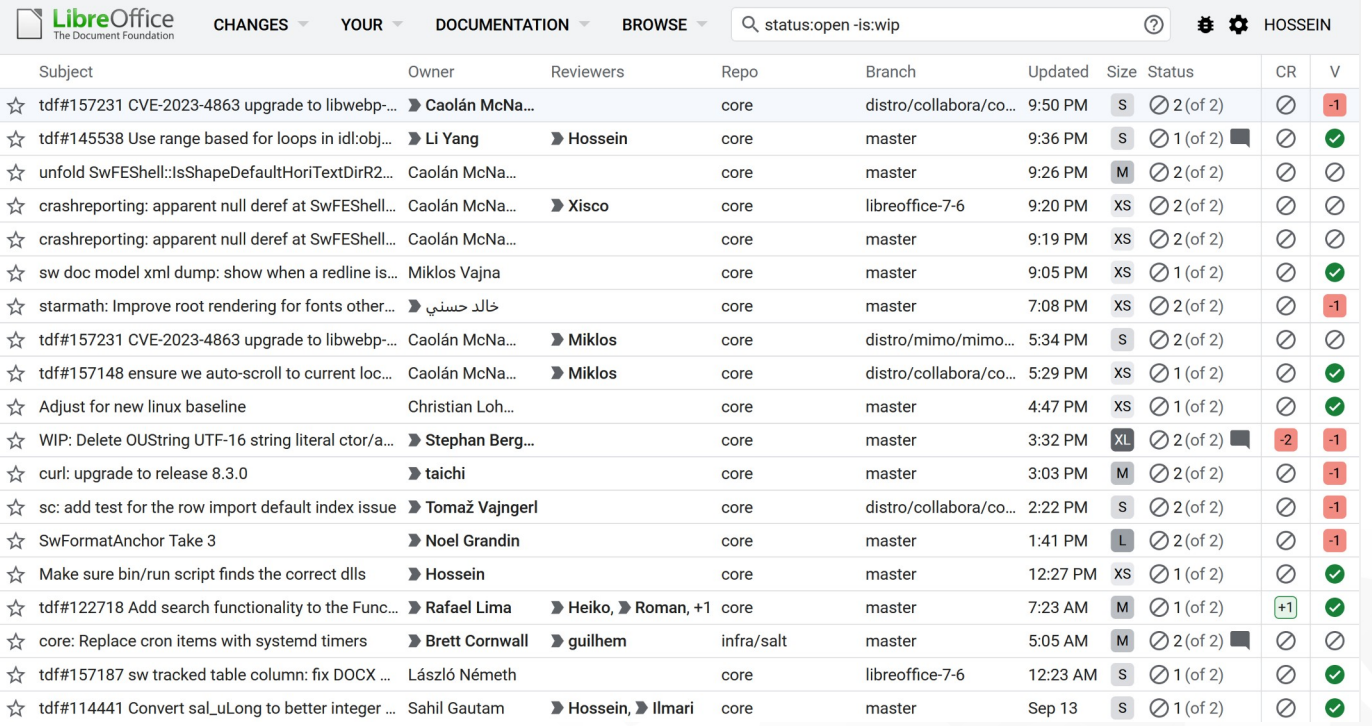

### Weblate

- Used for translating UI
- Review process
	- Submit suggestions
	- It has to be reviewed
	- **After that, it will be used**
	- **There is a deadline for the** releases

#### hands on experience

- **T** Create a Weblate account
- **T** Find your language
- **T** Check the status

**ibre**Office

Translate a single string

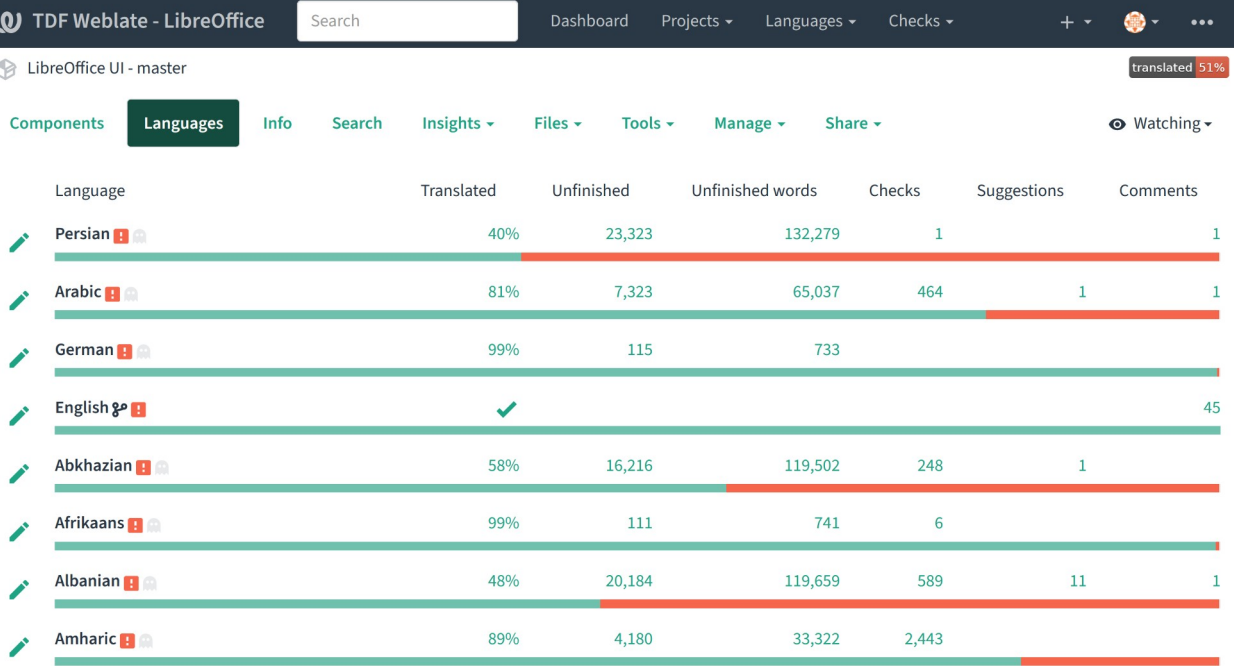

translations.documentfoundation.org

## Avoiding conflicts

- **How to avoiding conflicts** 
	- **T** Focus on contributing
	- **Learn and know:** 
		- The Software
		- Values of the community
		- Rules and guidelines
		- People from the community
	- Give more than you take
	- Be bold, but stay calm and follow etiquette
	- **T** Do not tell other contributors what to do
	- Do not be silent against bad / toxic behavior
	- **V** Understand conflict of interest policy, act accordingly
	- **Avoid trolling bre**Office

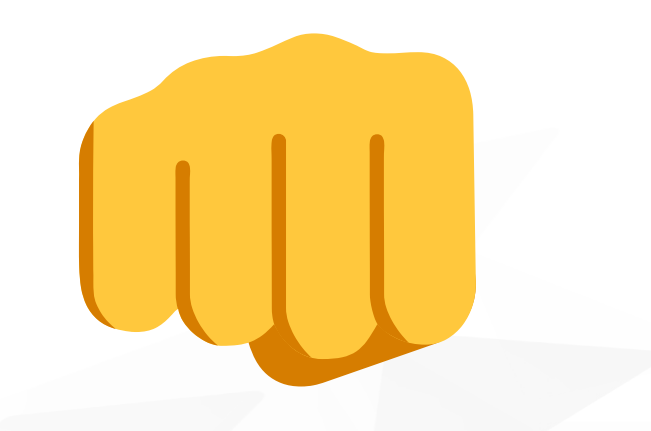

### Resolving conflicts

- **How to resolve possible conflicts** 
	- Stay calm and respectful
	- Do not insult
	- **Listen to others**
	- **Ask questions to clarify things**
	- **Be honest**
	- **v** Discuss on common grounds
	- Do not talk at people's back
	- **Do not blame and accuse**

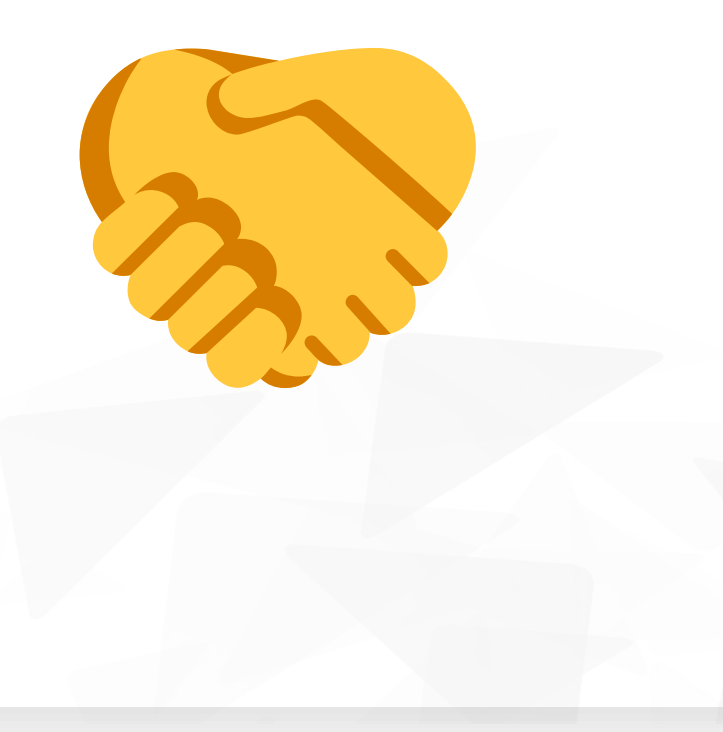

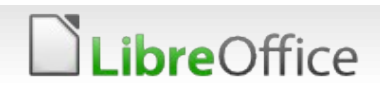

### TDF values

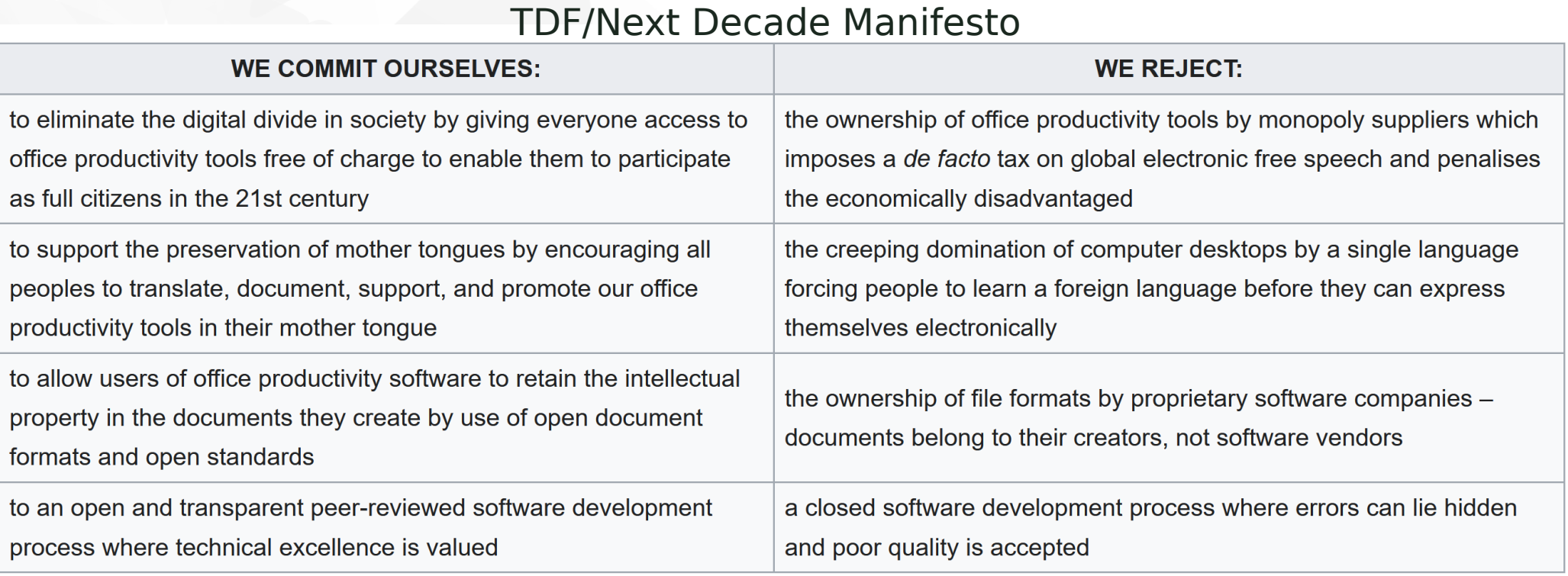

#### hands on experience

Check if the manifesto is translated to your language (translate it if not)*ibreOffice* 

### Know TDF

- **v** Different TDF bodies
	- Board of directors
	- **Membership committee**
	- **Advisory board**
	- Board of trustees (TDF members)
	- Staff (team)

*ibreOffice* 

- **Currently 16 people**
- **T** Engineering steering committee (ESC)
- **T** Certified developers
- Migration consultants
- **Professional trainers**

# Libre Office<br>The Document Foundation

Refer to the TDF website for more information

www.documentfoundation.org

TDF Team Meeting in Munich, June 2023

## Know your local community

- **Local communities** 
	- **v**Your language
	- **Your country**
- Know the coordinator
- **Local websites**
- **Local chat groups**

*ibreOffice* 

- Matrix / Telegram
- **V** Local mailing lists
- **Help with Localization (I10n)** and Internationalization (i18n) Persian language community

#### hands on experience

**T** Find your local community

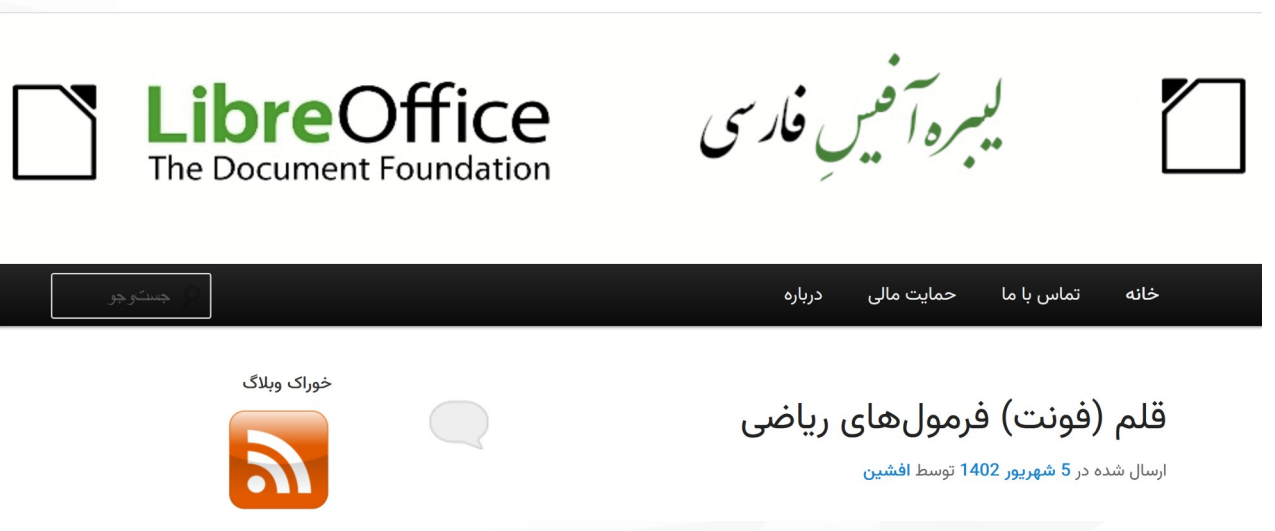

### Know ecosystem companies

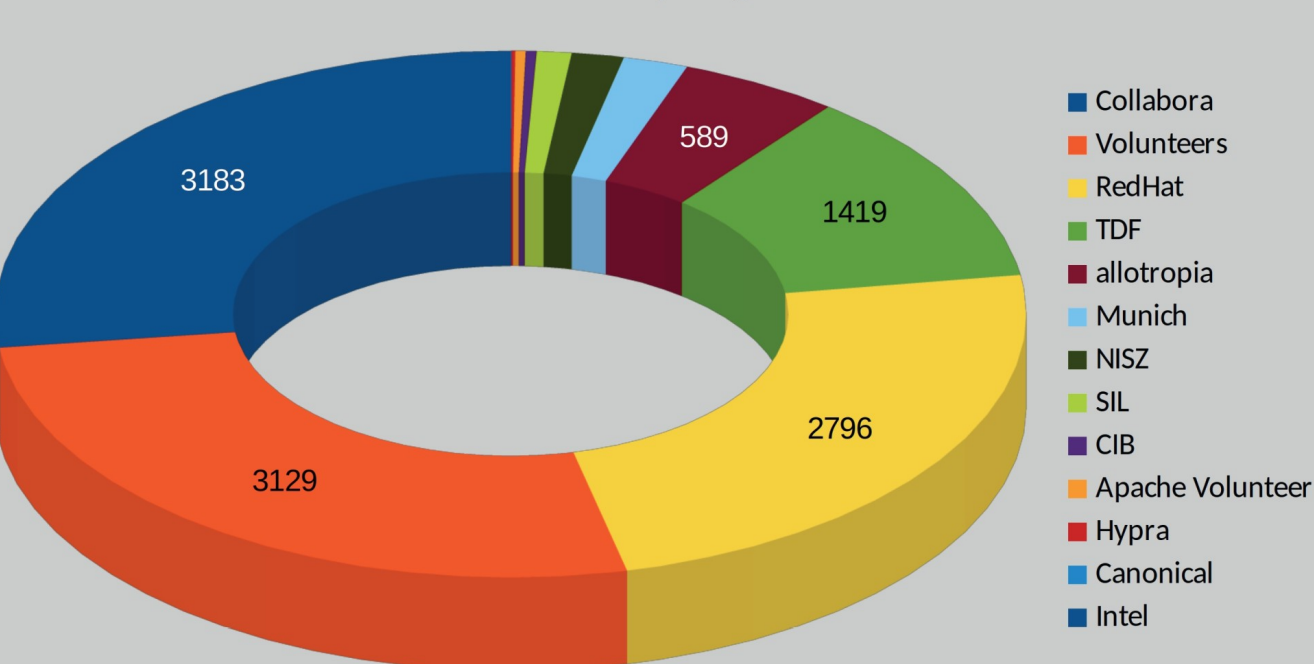

#### **GIT Commits by Organization**

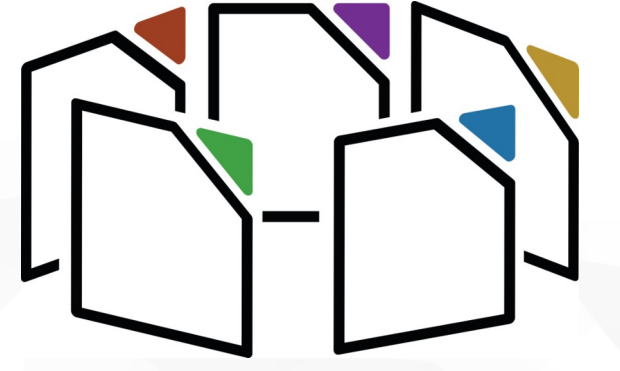

LibreOffice Technology Logo

**Top LibreOffice code contributors** LibreOffice Ecosystem Logo 12022 annual report

*ibreOffice* 

### Know LibreOffice people worldwide

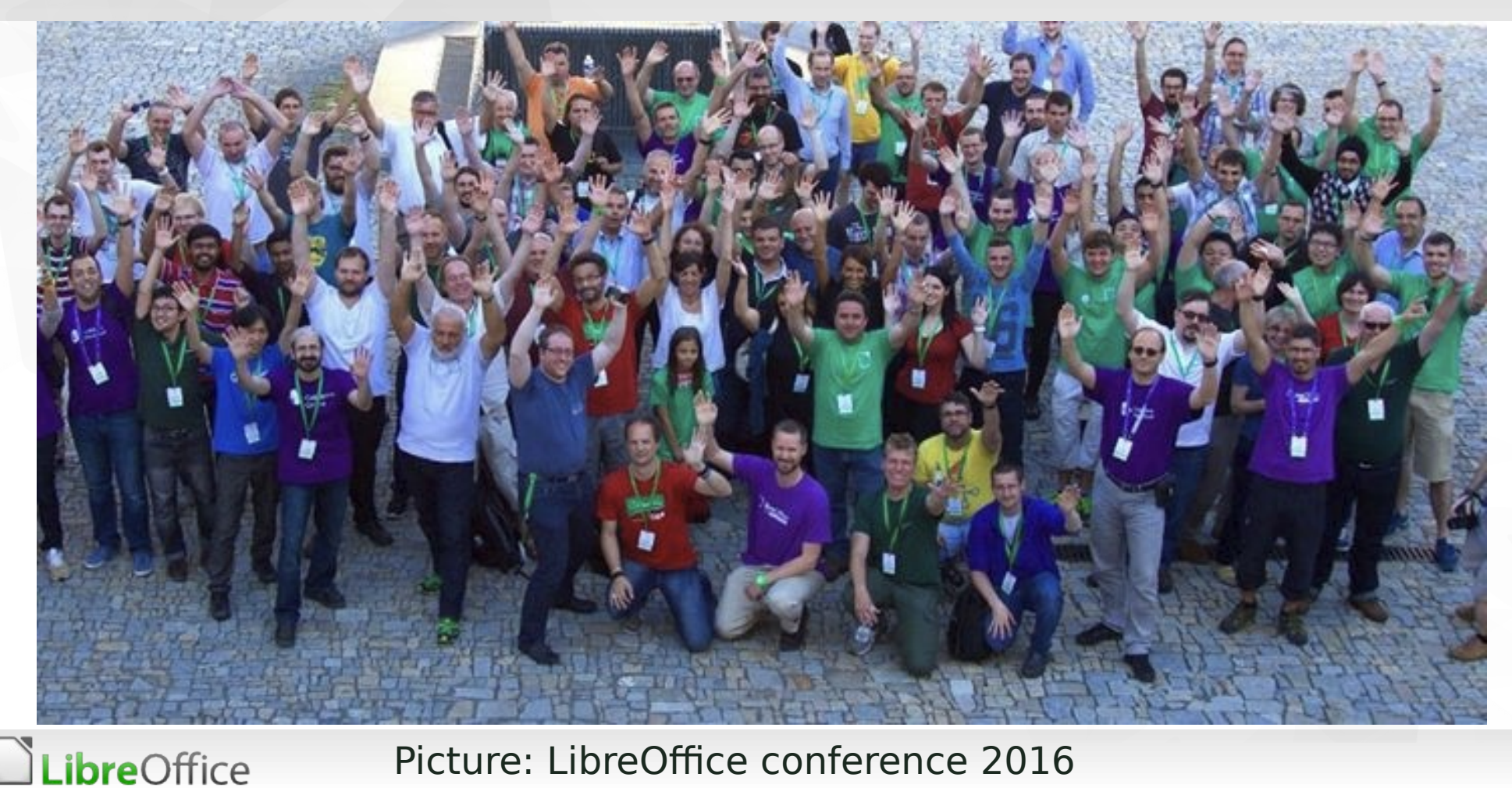

Picture: LibreOffice conference 2016

### Become a contributor

#### **T** Learn

- **v** Otherwise, you can not help much
- **v** Use
	- **1st step: actually use the software**
- **Contribute** 
	- **T** Find area that can be improved
	- **Do something useful**
	- Submit your changes
	- If accepted, will be included in the next versions
	- If does not have to be code
	- **Here, we focus on coding :-)** whatcanidoforlibreoffice.org

# What area interests you?

### User experience design

**AA LANGUAGE:** English

Tell me more

Pffft, whatever

Generated by asknot-ng, written by Josh Matthews and others, inspired by ormozila.org and remixed by LibreOffice communit npressum (Legal Info) | Privacy policy

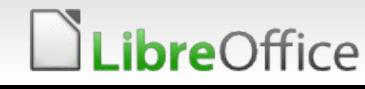

### Become a TDF member

- **v** Officially: member of board of trustees
- How to become a member?
	- **Provide contributions**
	- Do it for several months
	- **Apply to become a TDF** member
- See membership website
	- **v** membership.documentfo undation.org

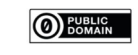

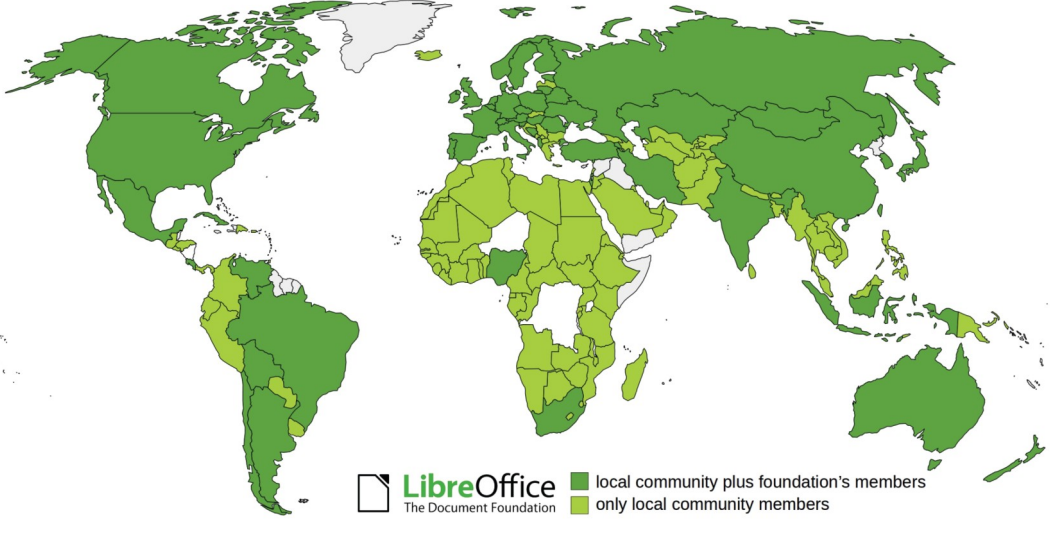

TDF members across the world **2022 annual report** 

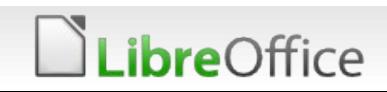

### Take part in elections

- Members are able to
	- Vote
	- Become a candidate
	- Make things better!
- **Elections and polls** 
	- **Board of directors (BoD)**
	- **Membership Committee**
	- **T** Conference location

#### **The Document Foundation**

The home of LibreOffice

#### The Document Foundation Elections and Referenda

#### **Election Materials**

The Document Foundation Membership holds its Board of Directors and Membership Committee elections usually every two years. Any member can nominate themself to run in the election.

In addition, sometimes the membership is asked to collectively decide on important changes, or is polled e.g. for conference locations.

The ones responsible for running the then-current election can always be reached at elections@documentfoundation.org.

- Material from the 2011 BoD Elections
- Material from the 2012 conference location poll
- Material from the 2012 Membership Committee Elections
- Material from the 2013 conference location poll
- Material from the 2013 board of directors elections
- Material from the 2014 Membership Committee Elections
- Material from the 2015 Board of Directors elections
- Material from the 2016 Membership Committee Elections
- Material from the 2017 Board of Directors elections
- Material from the 2018 Membership Committee Elections
- Material from the 2020 conference location poll
- Material from the 2019 Board of Directors elections
- Material from the 2020 Membership Committee Elections
- Material from the 2021 Board of Directors elections
- Material from the 2022 Membership Committee Elections

#### elections.documentfoundation.org

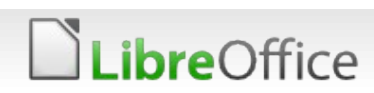

#### **Thank you …**

# LibreOffice

Thank you for your patience!

### **September 20 - 23, 2023**

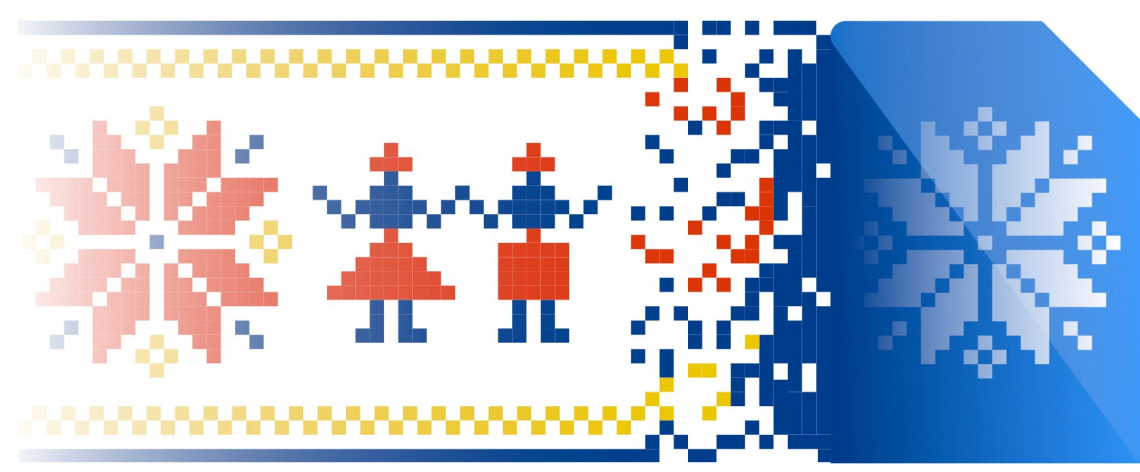

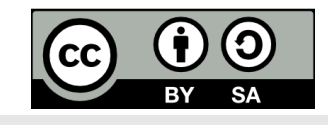

*ibre*Office

All text and image content in this document is licensed under the Creative Commons Attribution-Share Alike 4.0 License (unless otherwise specified). "LibreOffice" and "The Document Foundation" are registered trademarks. Their respective logos and icons are subject to international copyright laws. The use of these thereof is subject to trademark policy.